#### EXPERIÊNCIA 7

#### **Controle de posição com realimentação auxiliar de velocidade**

PTC 3312 – Laboratório de Controle 2º semestre de 2017 Fábio Fialho

Laboratório de Automação e Controle Departamento de Engenharia de Telecomunicações e Controle Escola Politécnica da Universidade de São Paulo

# Objetivo

Na experiência 5 projetamos um controle proporcional para controle de posição e velocidade:

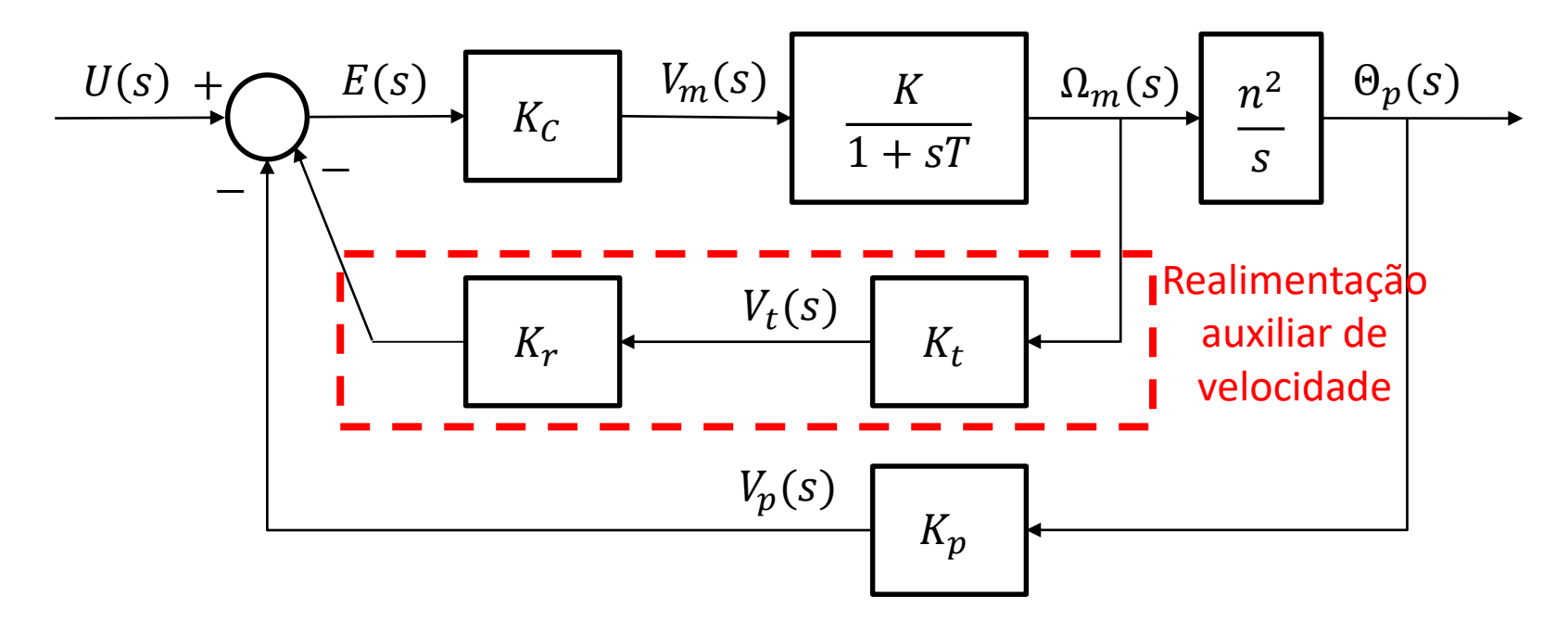

Nesta experiência, desejamos projetar um controlador proporcional com realimentação auxiliar de velocidade para **controle de posição**.

## O que aprendemos sobre controlador proporcional de **posição**?

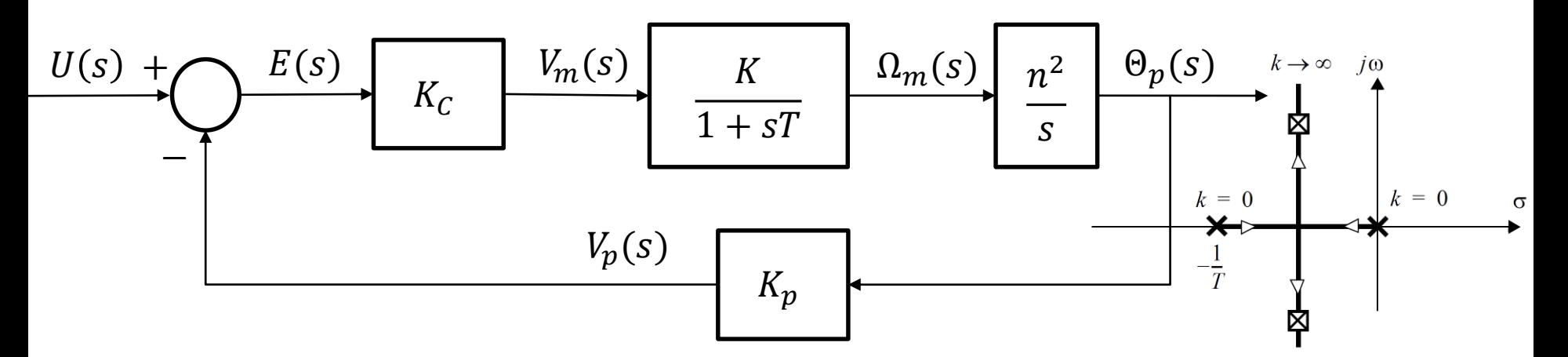

- O controlador proporcional apresenta o seguinte conflito:
	- é desejável fazer o ganho do controlador  $K_c$  tão grande quanto possível a fim de se
		- reduzir o tempo de subida para a entrada degrau
		- e adicionalmente minimizar os efeitos de nãolinearidades como o atrito seco.
	- $-$  Porém valores grandes de  $K_c$  tendem a aumentar o sobressinal da resposta a degrau do sistema em malha fechada e saturar o atuador, o que é indesejável.

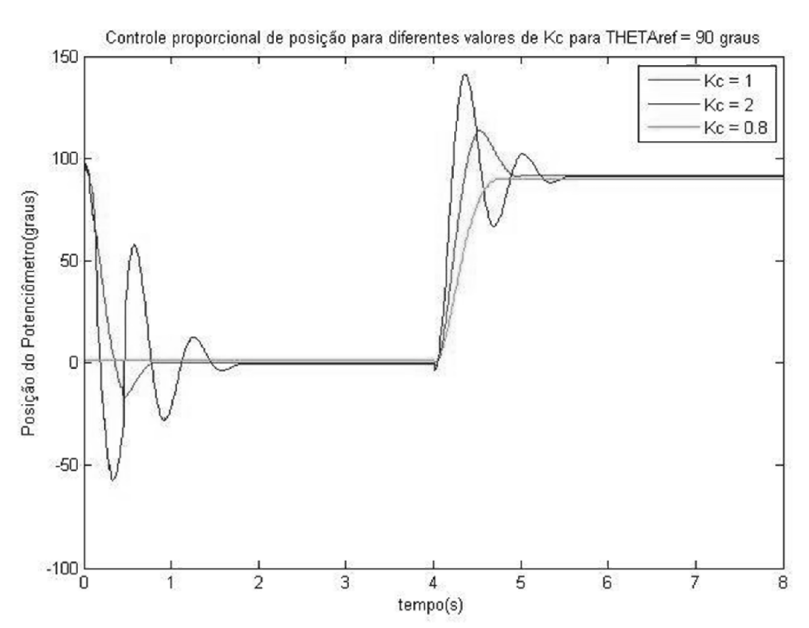

## O controlador proporcional de **posição** com realimentação auxiliar de velocidade

• Para atingir um compromisso razoável de desempenho pode-se utilizar a *realimentação auxiliar de velocidade*, que consiste na realimentação de um sinal proporcional à velocidade angular do servomecanismo somado a um sinal proporcional à posição:

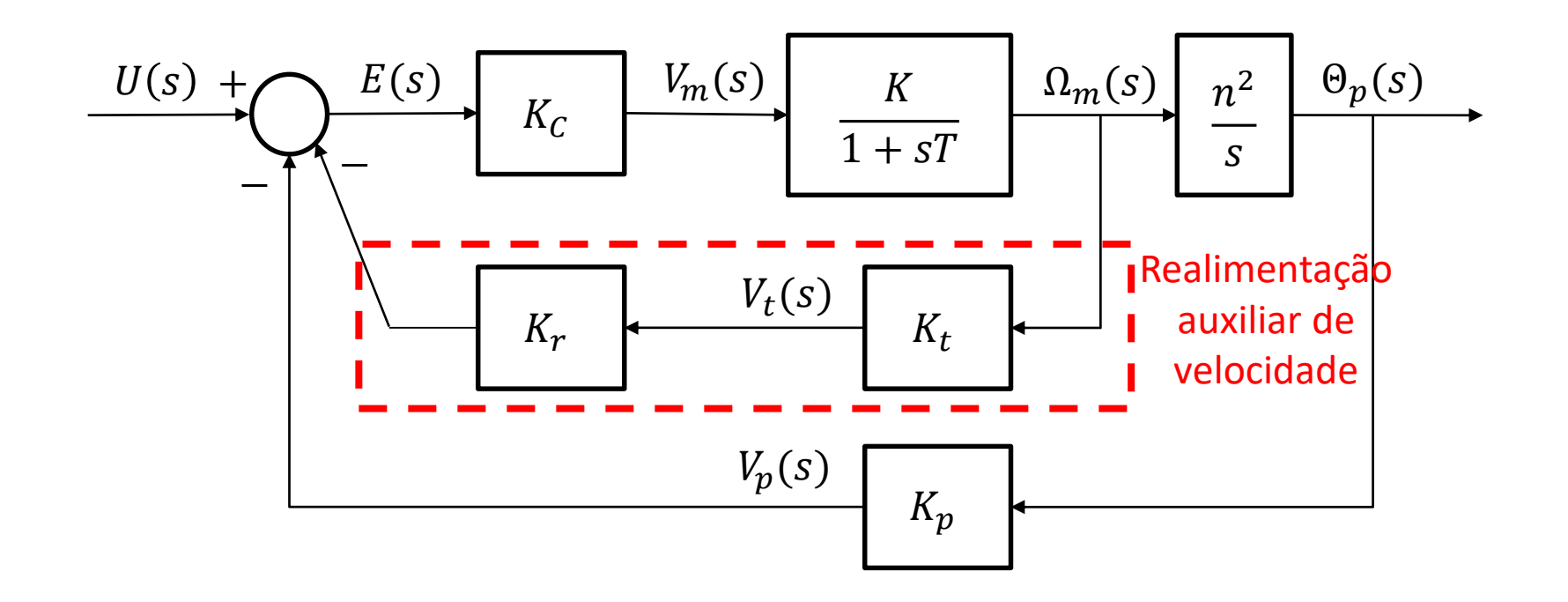

### Análise do sistema em malha fechada

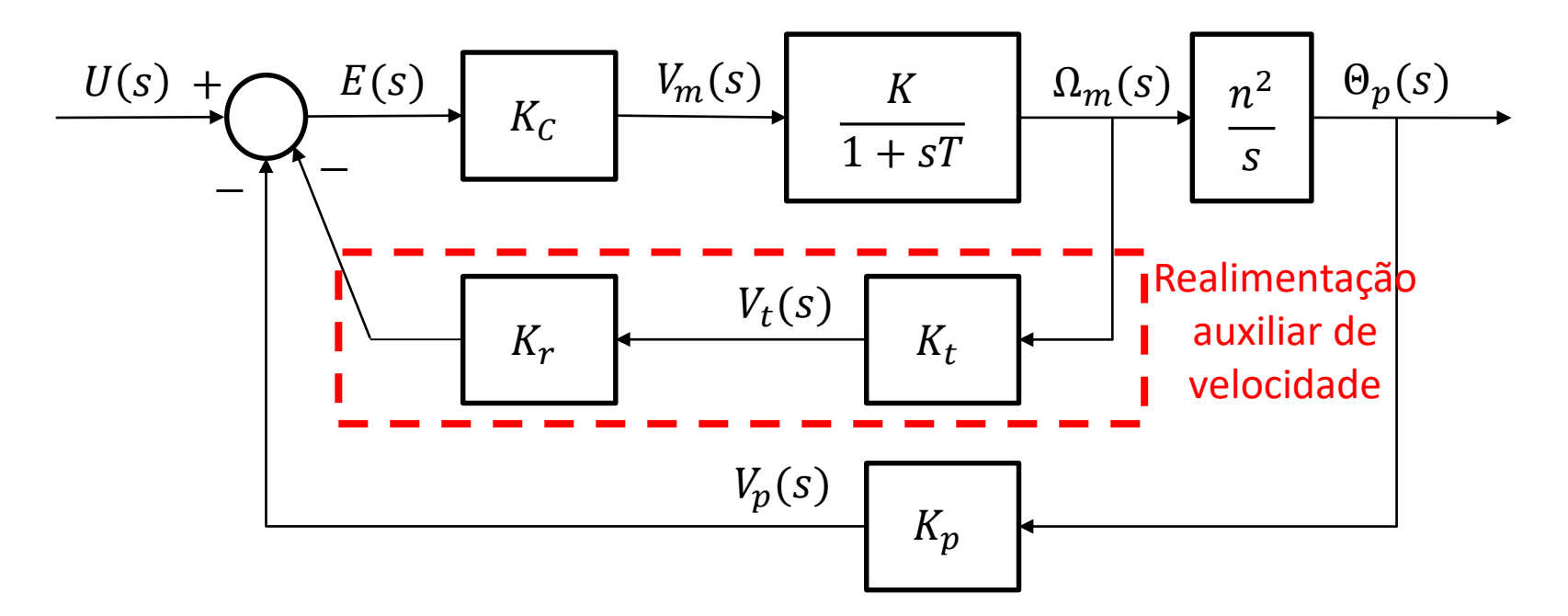

- Quando se considera  $K_r = 0$ , o sistema de controle se reduz a um controlador proporcional.
- O lugar das raízes para um sistema com  $K_r =$ 0 é idêntico ao do controle proporcional.
- Portanto, aumentando-se o ganho de malha, obtém-se polos de malha fechada cada vez mais afastados do eixo real, o que implica em um comportamento oscilatório cada vez mais pronunciado para o sistema. 5

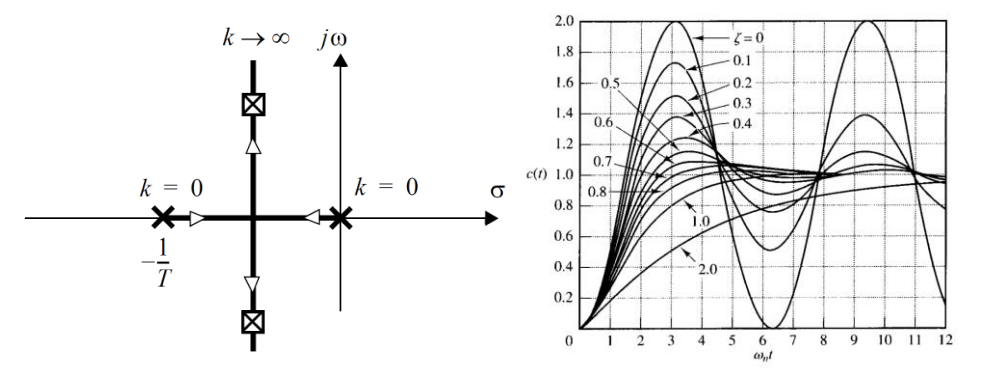

#### Estrutura do controlador

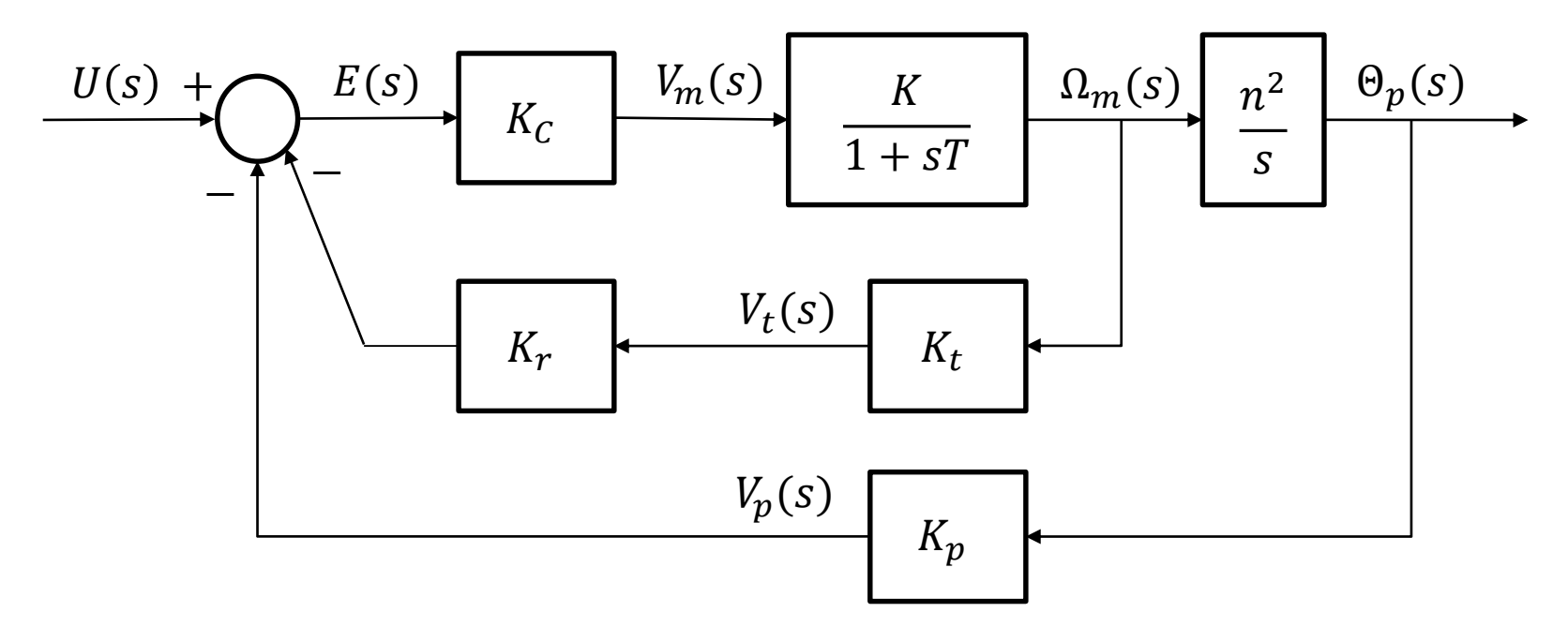

• O diagrama acima pode ser simplificado, resultando no diagrama abaixo:

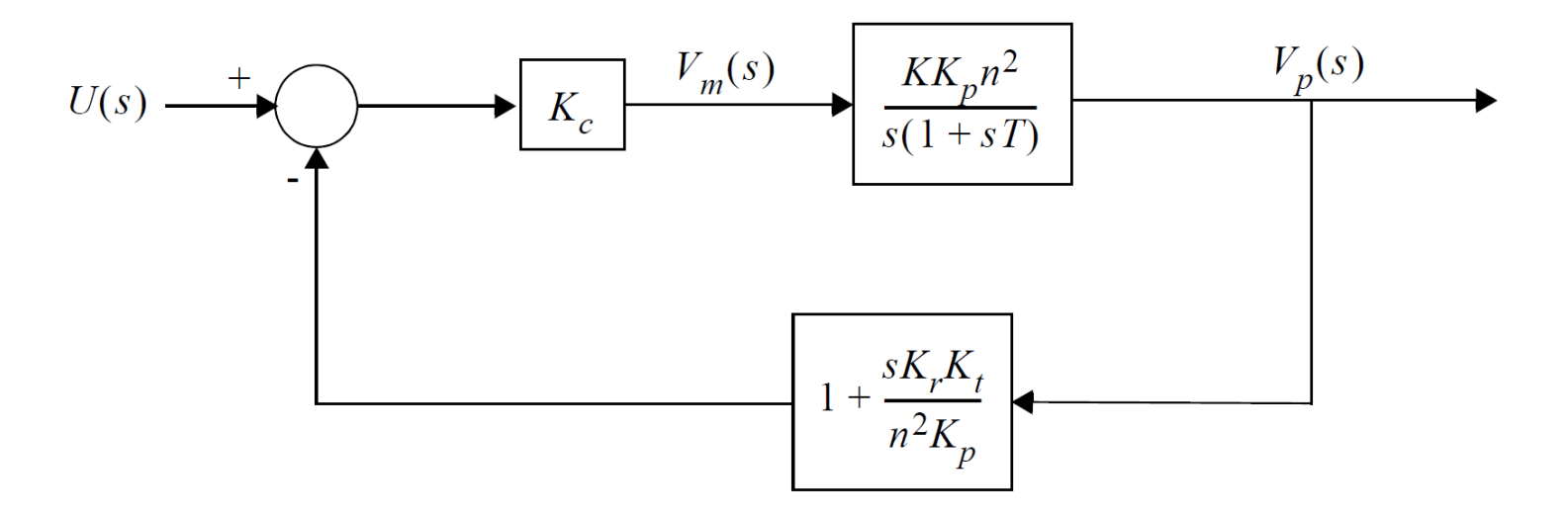

#### Análise do sistema em malha fechada

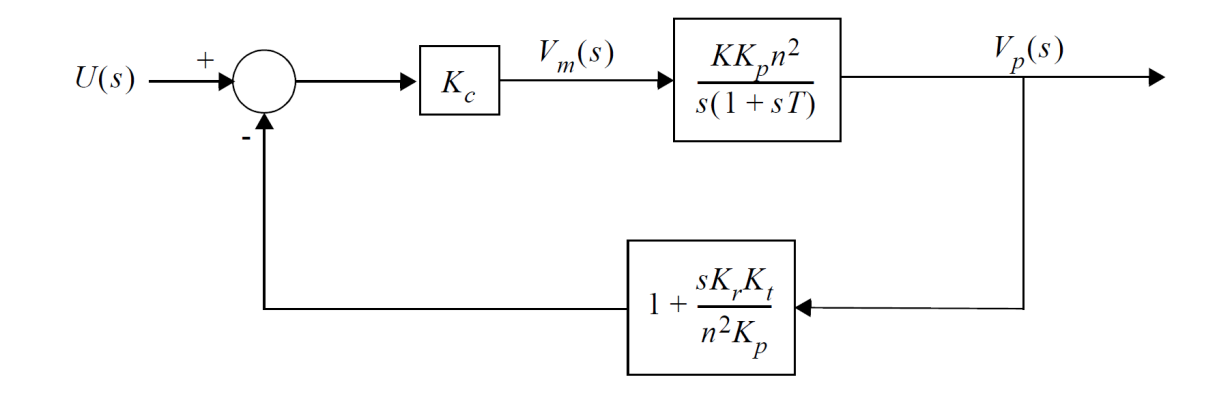

- Para  $K_r \neq 0$ , pode-se mostrar que há a introdução de um zero real em  $s = -\frac{n^2 K_p}{K_r K_r}$  $K_rK_t$ na função de transferência de malha aberta (lembrando que a função de transferência de malha aberta para um sistema como este é dada pelo produto da função de transferência direta pela função de transferência da malha de realimentação).
- Deste modo, dependendo de onde o zero se situar no eixo real, se entre os polos ou à esquerda deles, resultam os seguintes lugares de raízes:

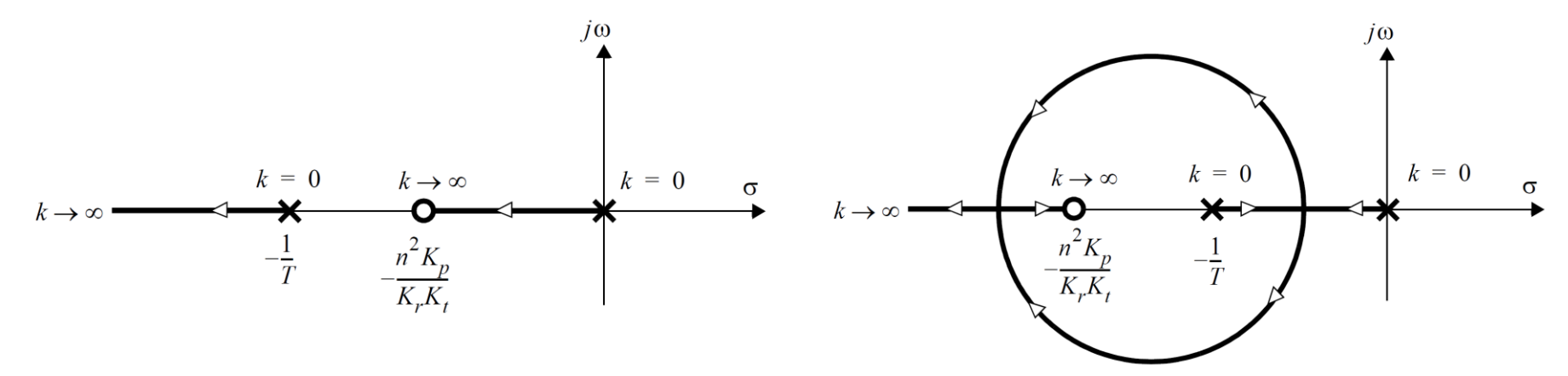

### Análise do sistema em malha fechada

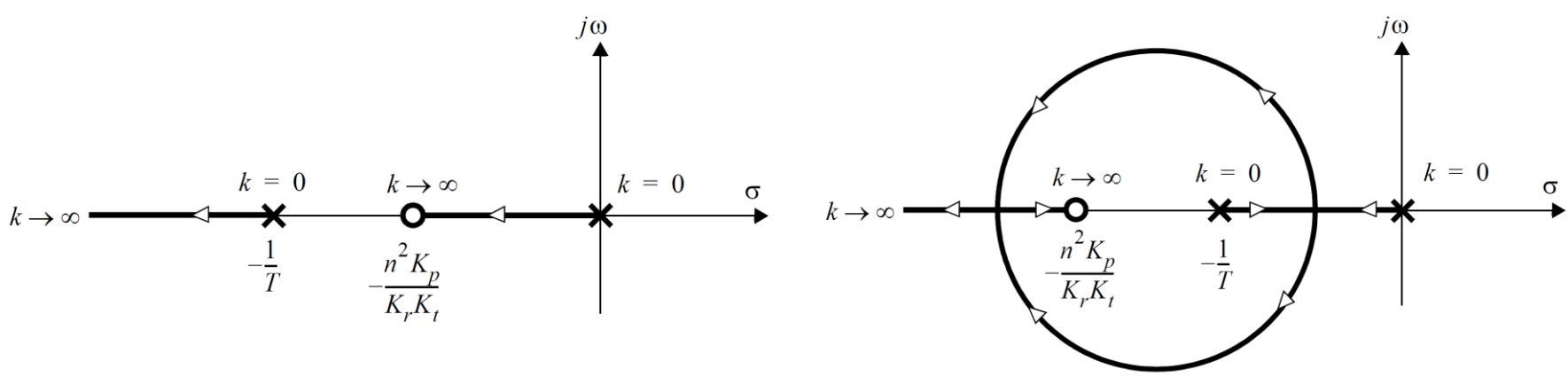

- Em qualquer um dos casos existe um valor de ganho acima do qual ambos os polos de malha fechada serão reais e negativos.
- E mesmo no segundo caso, o coeficiente de amortecimento do sistema se apresenta limitado inferiormente, não havendo o risco de se produzir um coeficiente de amortecimento cada vez menor (sobressinal cada vez maior) à medida que se aumenta o ganho de malha.

## **Atividades prévias**

• Dedução da função de transferência  $T_{mf_{p/u}}(s) =$  $V_p(s)$  $U(s)$ 

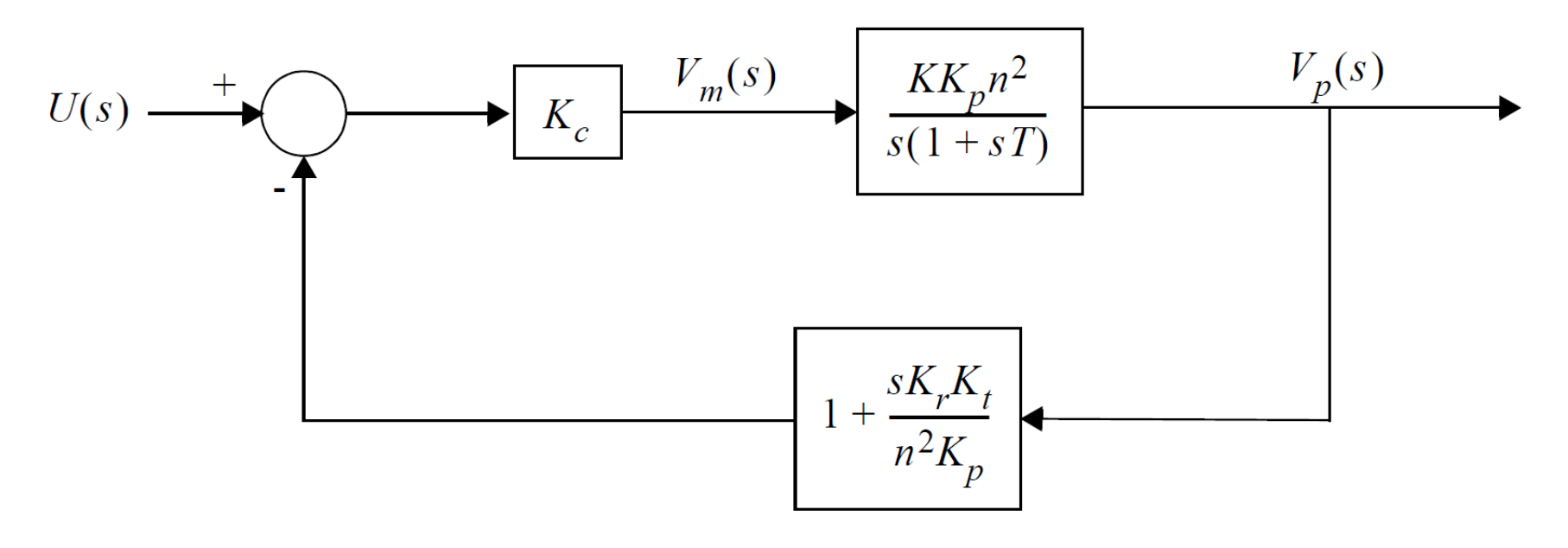

### **Atividades prévias**

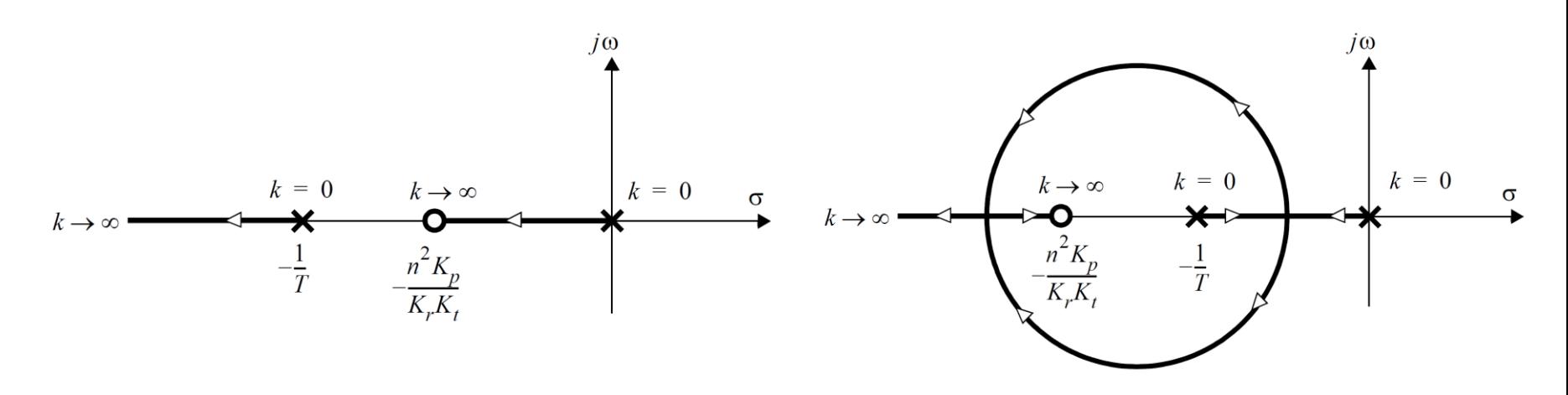

• Calcule, a partir dos valores conhecidos de  $K$ , T,  $K_t$  e  $K_p$ , os intervalos de valores de  $K_r$  em que ocorrem as situações descritas nos LGRs acima. Considere que o ganho  $K_r$  possa variar entre 0 e 10.

### **Atividades prévias**

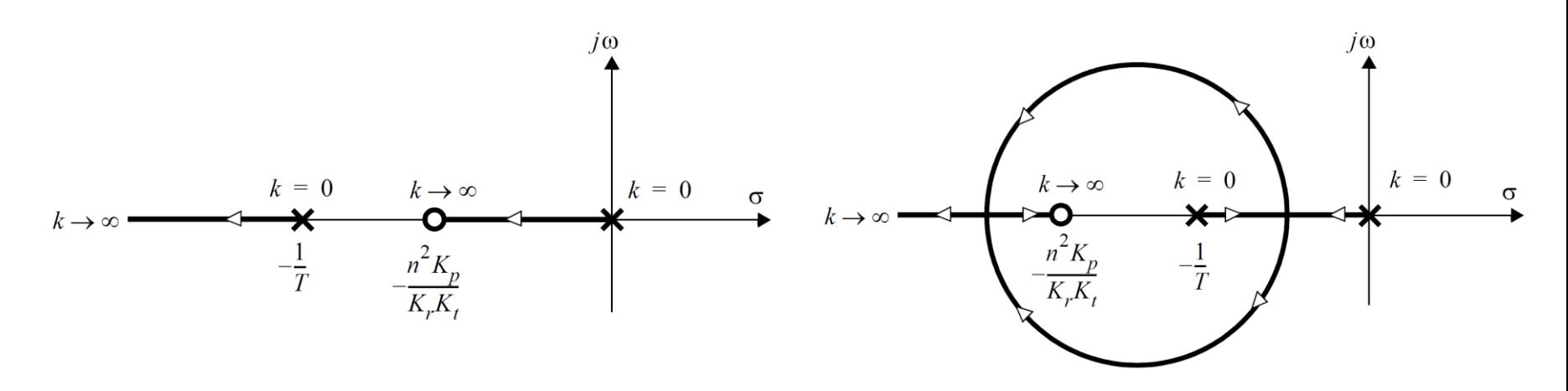

• Descreva qualitativamente, no que se refere a oscilações, como evolui a forma de resposta a degrau do sistema em malha fechada à medida que o ganho  $K_c$  varia de 0 a  $\infty$ . Considere as duas situações dos LGRs acima.

## O modelo não linear no contexto desse laboratório

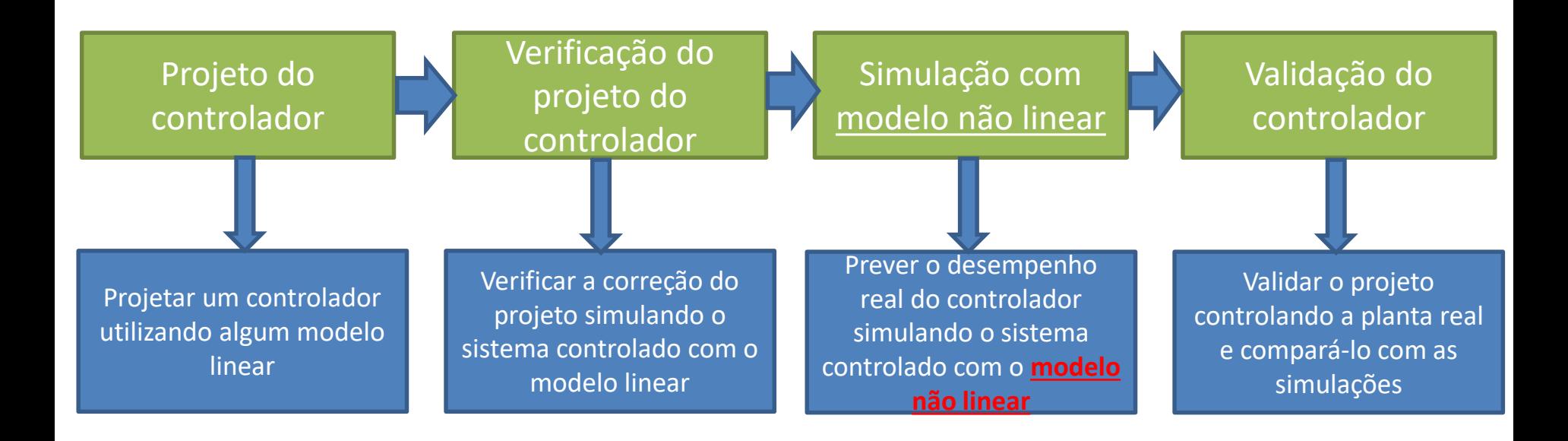

## **Atividades em sala**

• Monte o controlador de posição com realimentação auxiliar de velocidade para o servomecanismo, utilizando-se do computador para fechar a malha.

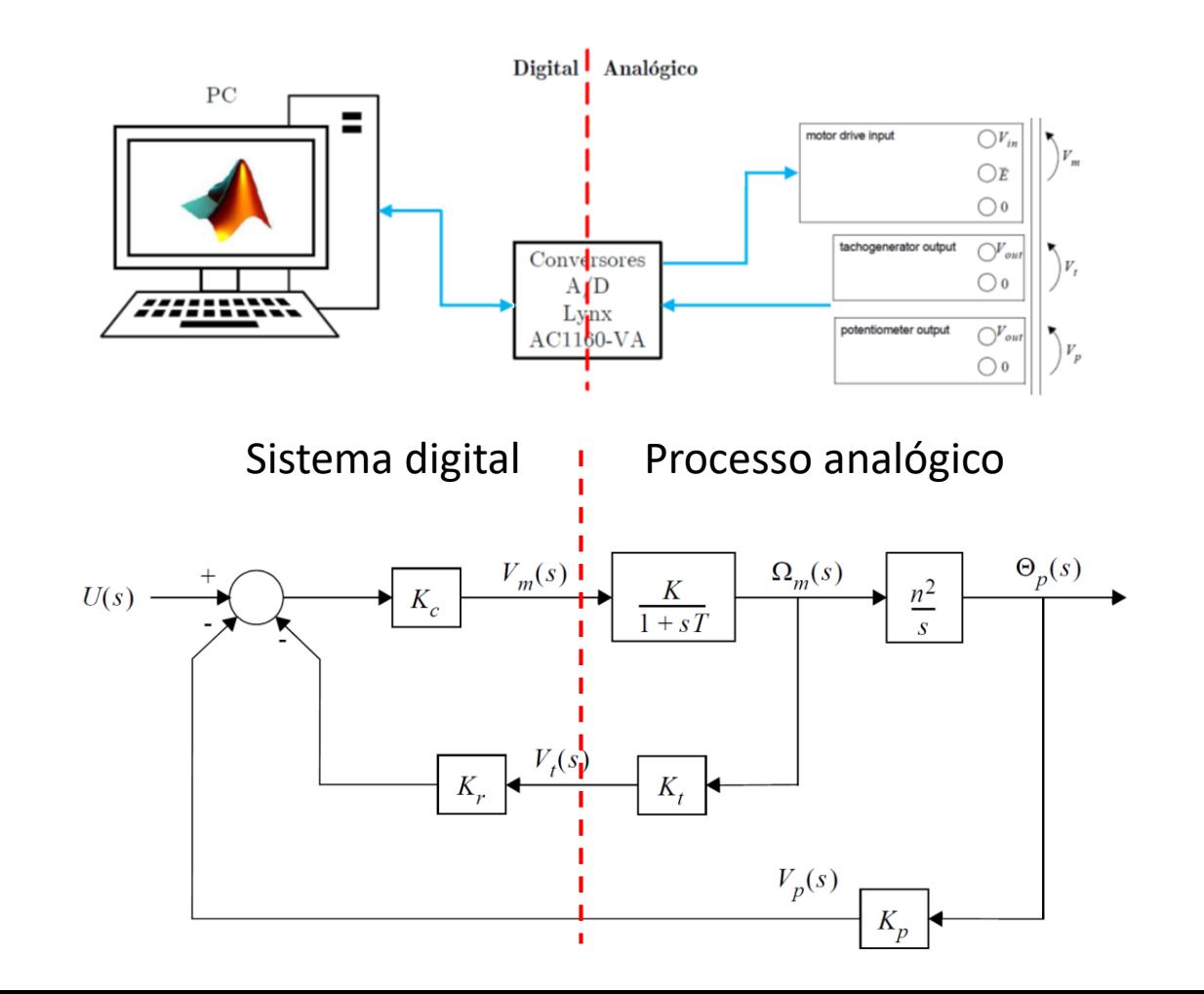

## **Atividades em sala**

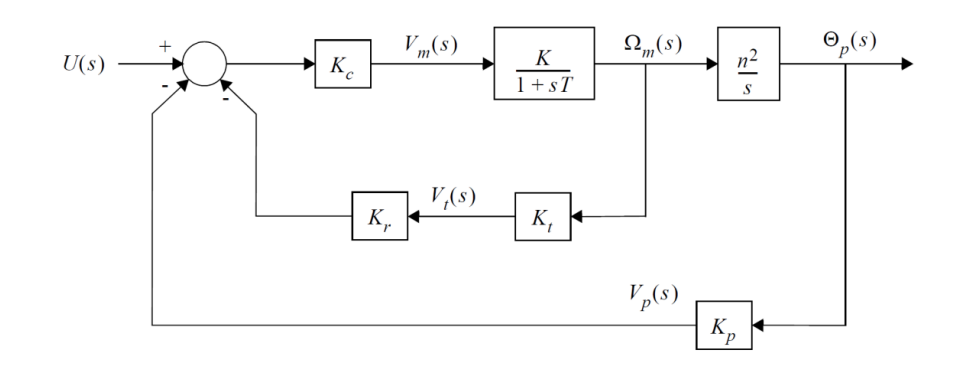

- Obtenha as respostas a degrau do sistema em malha fechada para diversas combinações de valores de  $K_r$  e  $K_c$  variando entre 0 e 10. Utilize pelo menos 3 valores de  $K_r\colon$ 
	- $K_r = 0$
	- e outros dois valores, um para cada situação dos LGRs

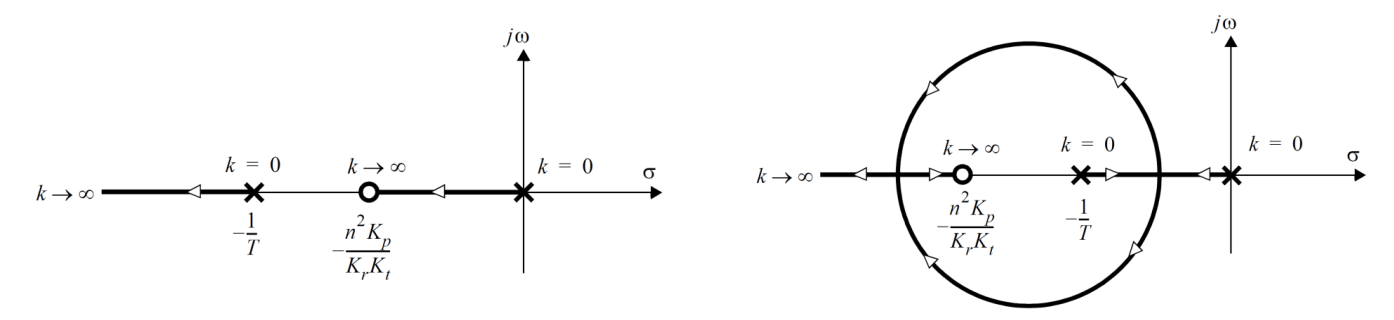

- Para cada um desses valores, varie o ganho  $K_c$  de modo a percorrer o lugar das raízes. Use preferencialmente os mesmos valores de  $K_c$  da experiência anterior.
- Compare as respostas a degrau obtidas com as simulações dos modelos linear e não-linear do sistema.
- **IMPORTANTE:** Certifique-se de que não ocorra saturação em nenhuma das situações, especialmente para valores altos de  $K_c$ .

## **Atividades em sala**

- Observação importante:
	- Tenha em mente que esses dados serão utilizados posteriormente na preparação do relatório e que, portanto, devem ser tomados de forma adequada e com o rigor necessário para que sejam analisados corretamente, além de serem armazenados de forma conveniente.